## $<<$ Excel 2007

书名:<<Excel 2007财会办公范例导航与技巧宝典>>

- 13 ISBN 9787802483101
- 10 ISBN 7802483107

出版时间:2009-3

页数:369

PDF

更多资源请访问:http://www.tushu007.com

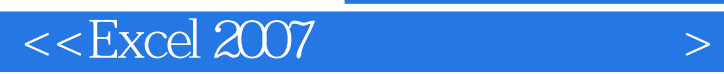

Excel 2007

Excel 2007 excel 2007 excel 2007

Excel 2007

 $\mu$ 

 $1.5$  $H$  : "  $H$  : "  $H$  : "  $H$  : "  $H$  : "  $H$  : "  $H$  : "  $H$  : "  $H$  : "  $H$  : "  $H$  : "  $H$  : "  $H$  : "  $H$  : "  $H$  : "  $H$  : "  $H$  : "  $H$  : "  $H$  : "  $H$  : "  $H$  : "  $H$  : "  $H$  : "  $H$  : "  $H$  : "  $H$  : "  $H$  : "  $H$  :  $\equiv$  XCel 2007,  $\equiv$ 

 $4$ 

 $\kappa$  and  $\kappa$ 

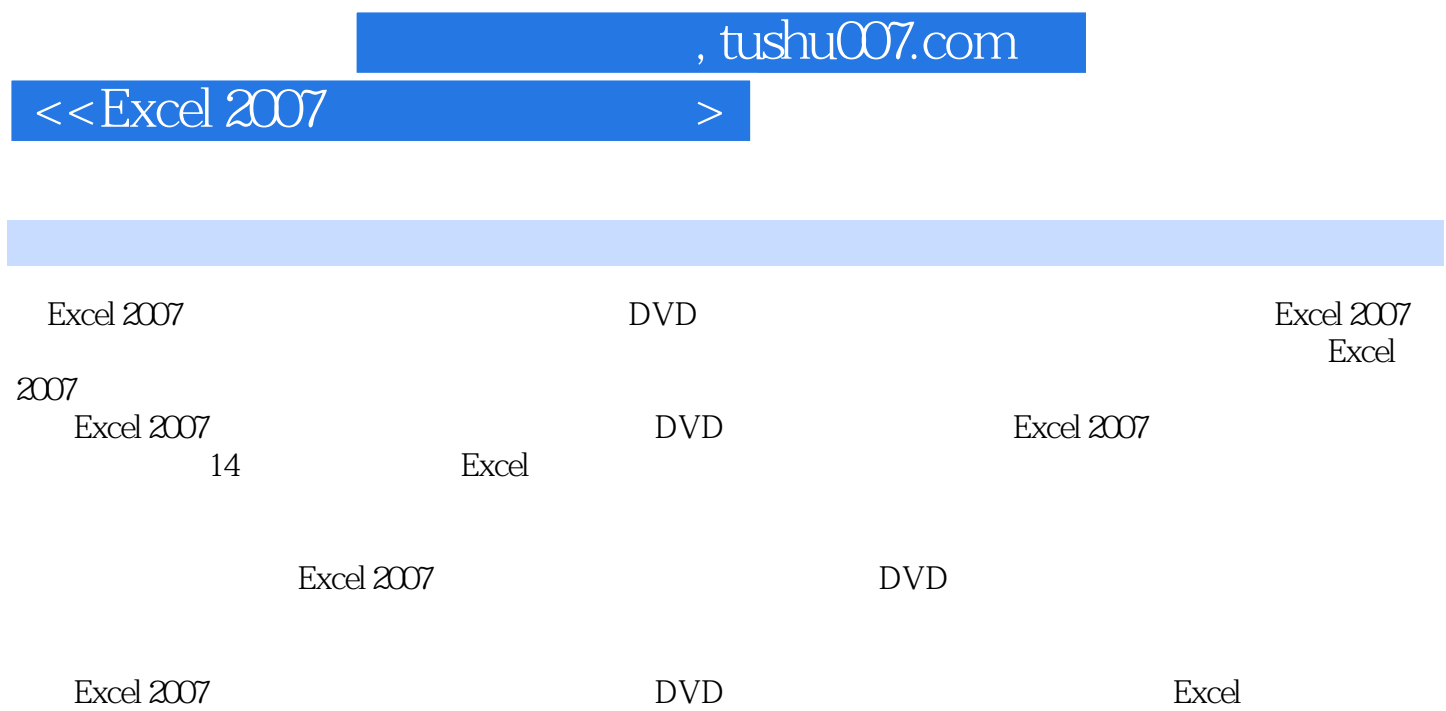

## $<<$ Excel 2007

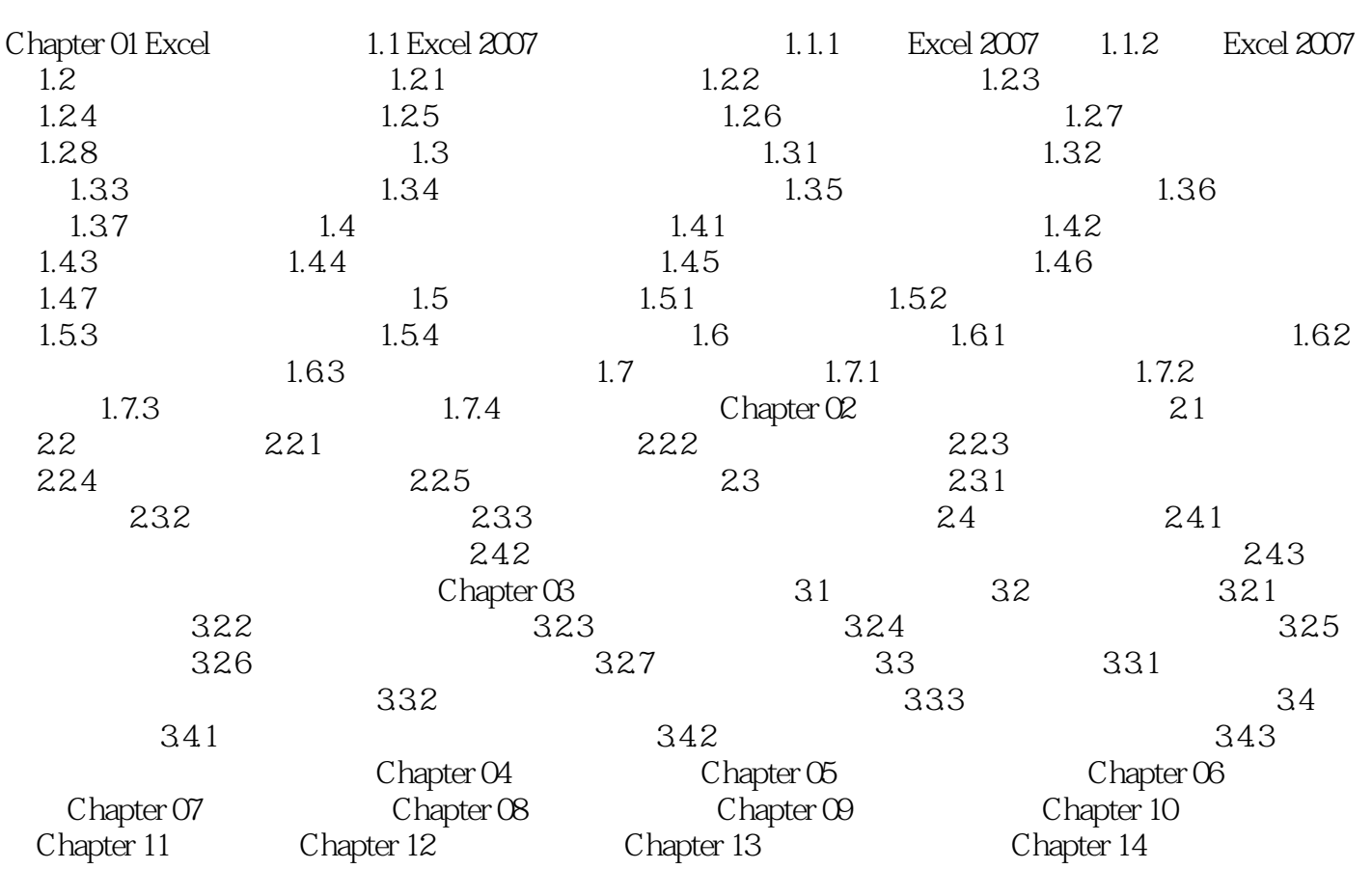

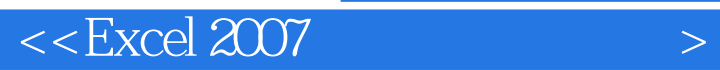

1.  $\blacksquare$ 

Sheet1 Sheet2

## $<<$ Excel 2007

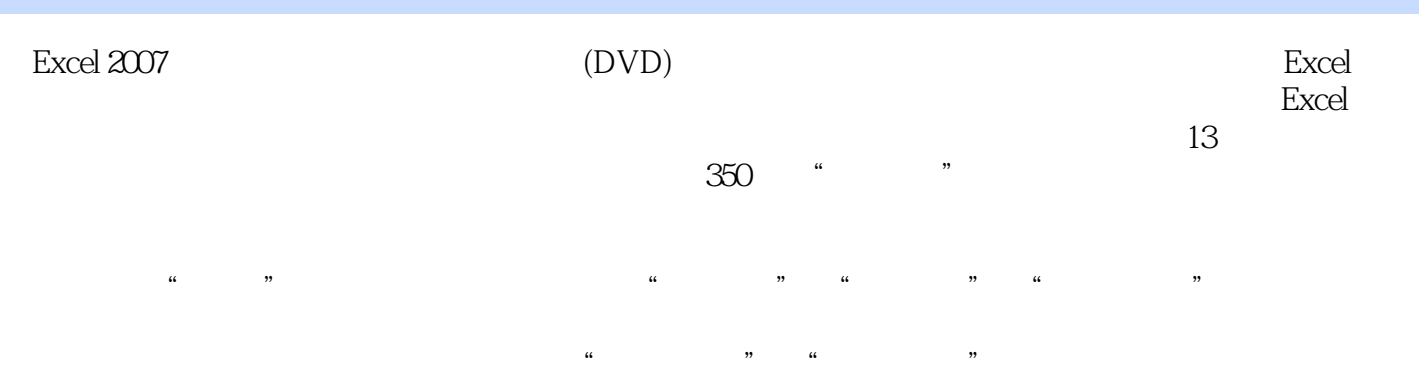

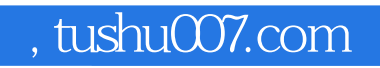

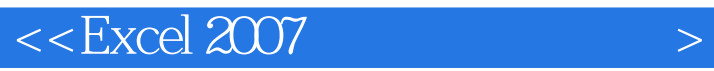

本站所提供下载的PDF图书仅提供预览和简介,请支持正版图书。

更多资源请访问:http://www.tushu007.com